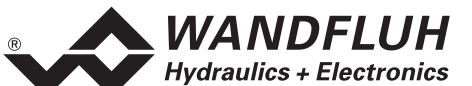

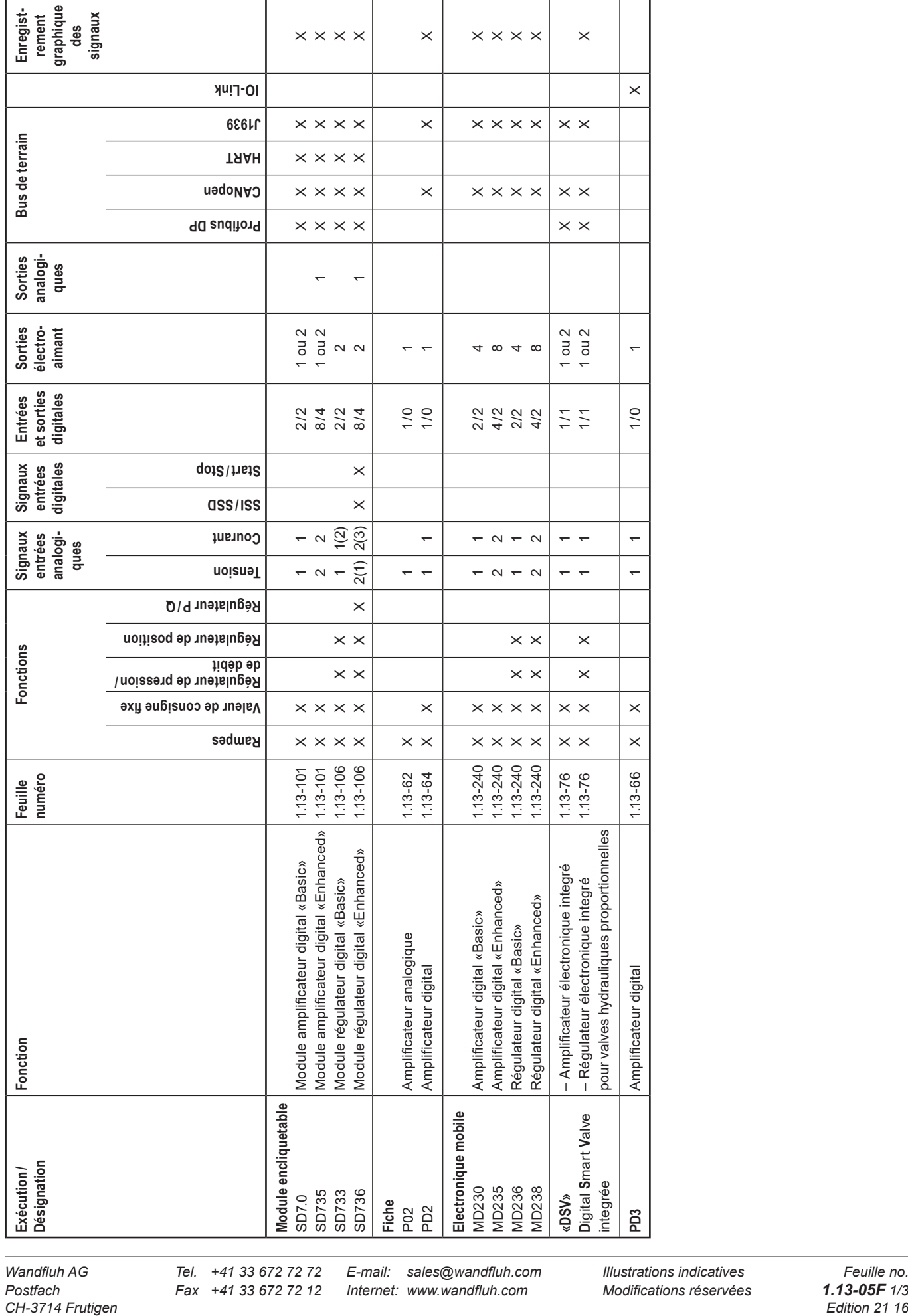

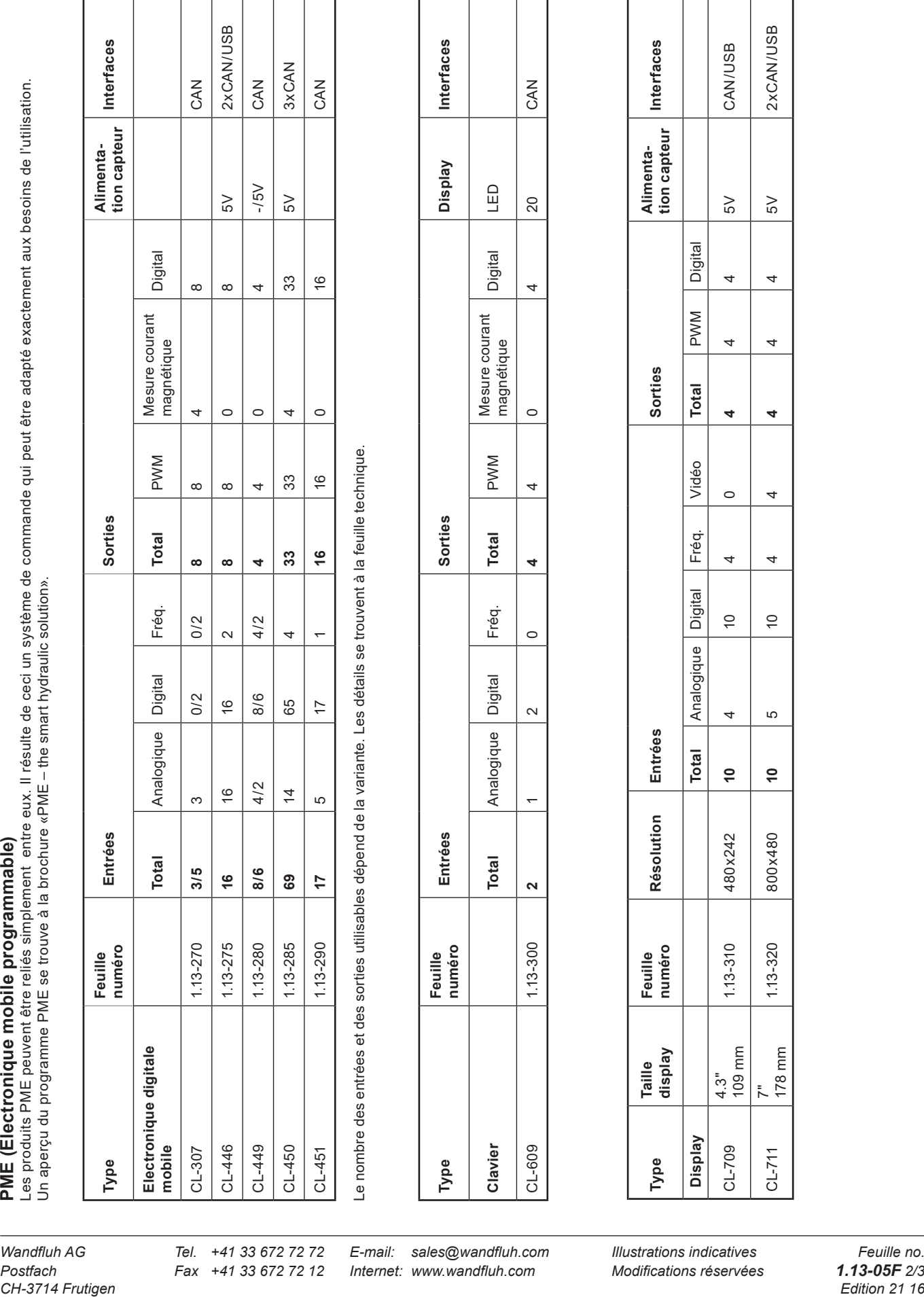

**WANDFLUH Hydraulics + Electronics** 

Le nombre des entrées et des sorties utilisables dépend de la variante. Les détails se trouvent à la feuille technique.

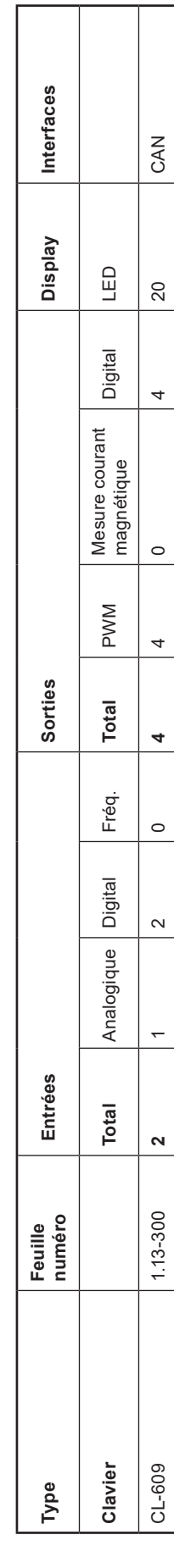

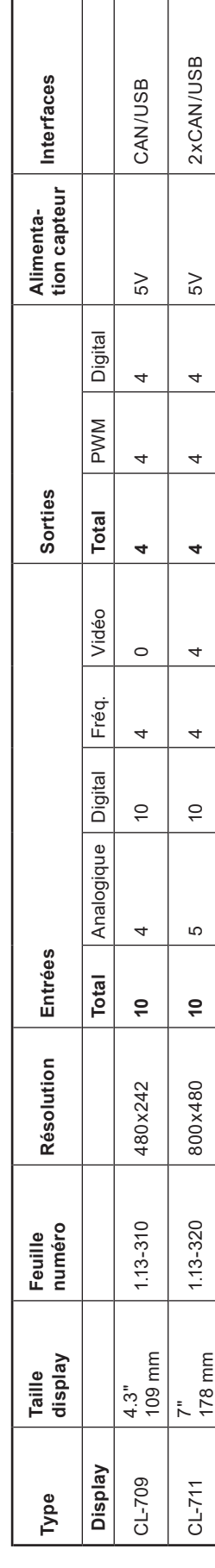

*Postfach Fax* +41 33 672 72 12 Internet: www.wandfluh.com Modifications réservées<br>CH-3714 Frutigen

*Wandfluh AG Tel. +41 33 672 72 72 E-mail: sales@wandfluh.com Illustrations indicatives Feuille no.*

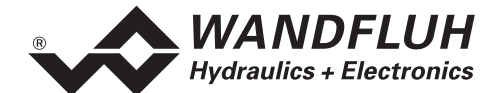

## **Outils de programmation**

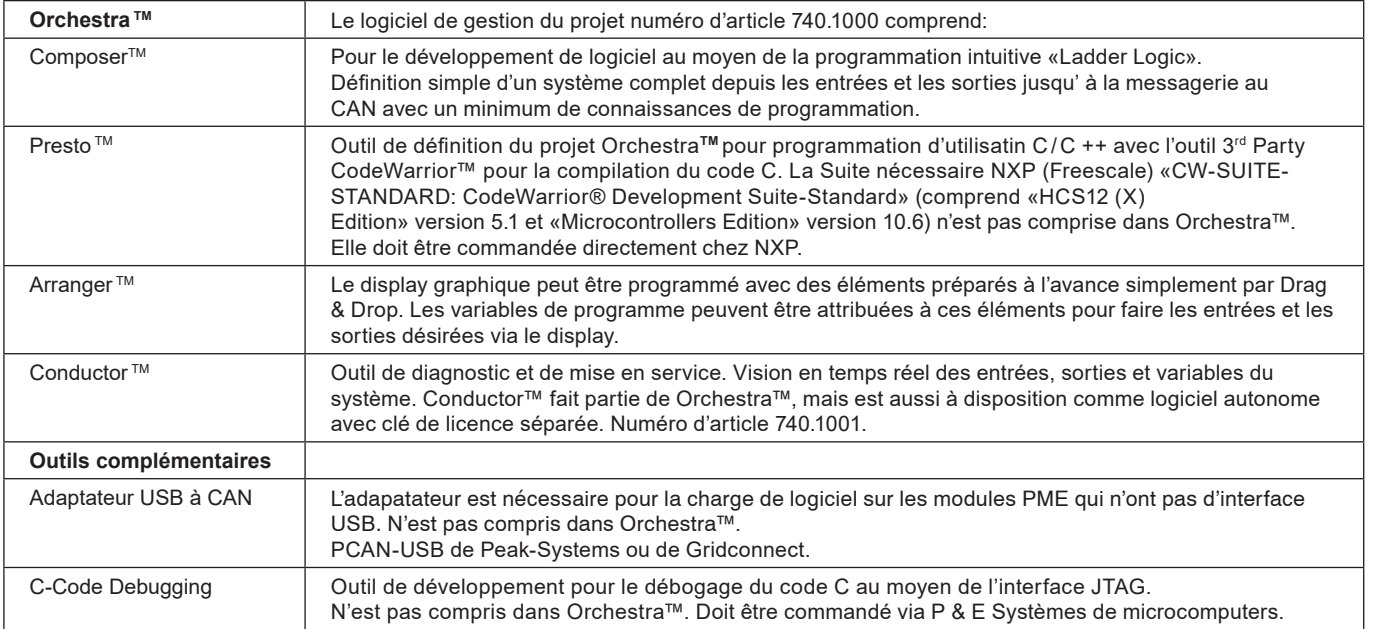